$2007$  PDF

https://www.100test.com/kao\_ti2020/158/2021\_2022\_2007\_E5\_B9\_ B4\_E7\_A0\_94\_c70\_158809.htm : 1

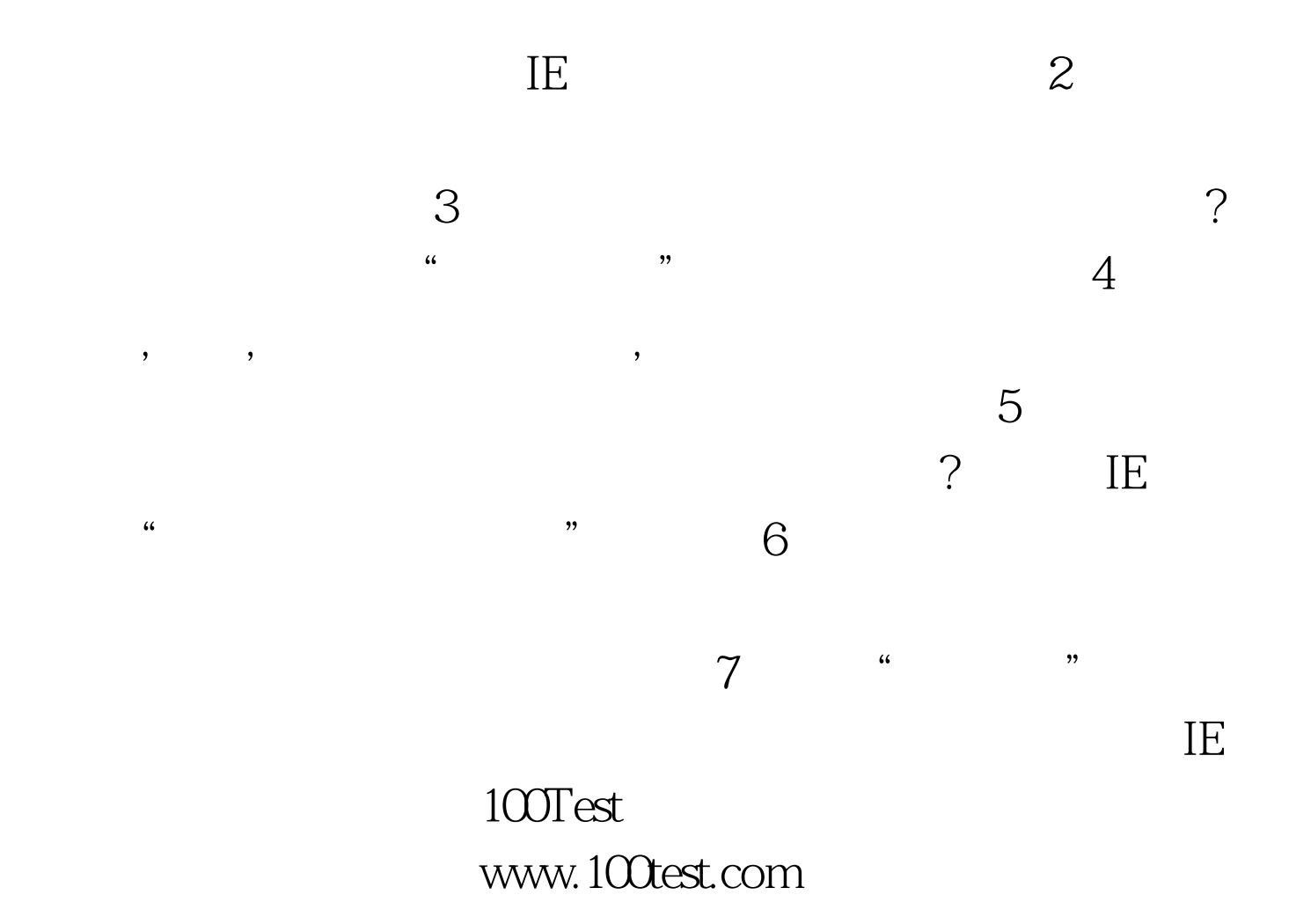